# Test Support

Version 8.6

August 4, 2022

# **Contents**

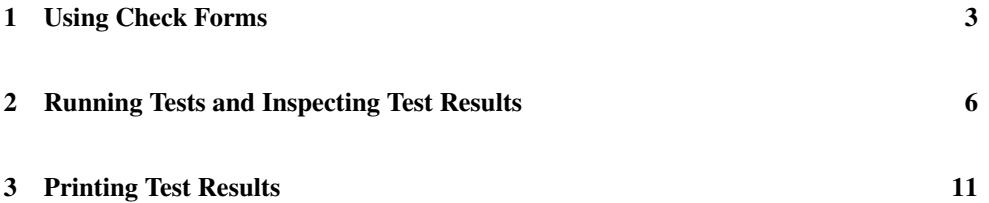

## <span id="page-2-0"></span>1 Using Check Forms

(require test-engine/racket-tests) package: [htdp-lib](https://pkgs.racket-lang.org/package/htdp-lib)

This module provides test forms for use in Racket programs, as well as parameters to configure the behavior of test reports.

Each check form may only occur at the top-level; results are collected and reported by the test function. Note that the check forms only register checks to be performed. The checks are actually run by the test function.

```
(check-expect expr expected-expr )
```
Checks whether the value of the expr expression is equal? to the value produced by the expected-expr.

It is an error for expr or expected-expr to produce a function value or an inexact number.

```
(check-random expr expected-expr )
```
Checks whether the value of the expr expression is equal? to the value produced by the expected-expr.

The form supplies the same random-number generator to both parts. If both parts request random numbers from the same interval in the same order, they receive the same random numbers.

Examples:

```
> (check-random (random 10) (random 10))
> (check-random
    (begin (random 100) (random 200))
    (begin (random 100) (random 200)))
> (test)
Both tests passed!
```
If the two parts call random for different intervals, they are likely to fail:

Examples:

```
> (check-random
    (begin (random 100) (random 200))
    (begin (random 200) (random 100)))
> (test)
Ran 1 test.
```

```
0 tests passed.
Check failures:
           Actual value \vert 36 \vert differs from \vert 18 \vert, the expected
value.
                              L =\overline{\phantom{0}}\mathbb{R}^n .
at line 2, column 0
```
It is an error for expr or expected-expr to produce a function value or an inexact number.

```
(check-satisfied expr property?)
```
Checks whether the value of the expr expression satisfies the property? predicate (which must evaluate to a function of one argument).

Examples:

```
> (check-satisfied 1 odd?)
> (check-satisfied 1 even?)
> (test)
Ran 2 tests.
1 of the 2 tests failed.
Check failures:
        Actual value | 1 | does not satisfy even?.
at line 3, column 0
```
Changed in version 1.1 of package htdp-lib: allow the above examples to run in BSL and BSL+

```
(check-within expr expected-expr delta-expr )
 delta-expr : number?
```
Checks whether the value of the test expression is structurally equal to the value produced by the expected expression; every number in the first expression must be within delta of the corresponding number in the second expression.

It is an error for expr or expected to produce a function value.

```
(check-error expr)
(check-error expr msg-expr)
 msg-expr : string?
```
Checks that evaluating expr signals an error, where the error message matches the string (if any).

```
(check-member-of expr expected-expr ...)
```
Checks whether the value of the expr expression is equal? to any of the values produced by the expected-exprs.

It is an error for expr or any of the expected-exprs to produce a function value or an inexact number.

```
(check-range expr min-expr max-expr )
 expr : number?
 min-expr : number?
 max-expr : number?
```
Checks whether value of expr is between the values of min-expr and max-expr inclusive.

```
(test)
```
Runs all of the tests specified by check forms in the current module and reports the results. When using the gui module, the results are provided in a separate window, otherwise the results are printed to the current output port.

```
(test-silence) \rightarrow boolean?(test-silence silence?) \rightarrow void?silence? : any/c
```
A parameter that stores a boolean, defaults to #f, that can be used to suppress the printed summary from test.

```
(test-execute) \rightarrow boolean?(test-execute~execute?) \rightarrow void?execute? : any/c
```
A parameter that stores a boolean, defaults to #t, that can be used to suppress evaluation of test expressions.

### <span id="page-5-0"></span>2 Running Tests and Inspecting Test Results

(require test-engine/test-engine) package: [htdp-lib](https://pkgs.racket-lang.org/package/htdp-lib)

This module defines language-agnostic procedures for running test code to execute checks, and recording and inspecting their results.

A *test* is a piece of code run for testing, a *check* is a single assertion within that code: Typically the tests are first registered, then they are run, and then their results are inspected. Both tests and the results of failed checks are recorded in a data structure called a *test object*. There is always a current test object associated with the current namespace.

```
(struct test-object (tests failed-checks signature-violations))
 tests : (listof (-> any))
 failed-checks : (listof failed-check?)
 signature-violations : (listof signature-violation?)
```
The three components of a test-object are all in reverse order:

The first one is the list of tests (each represented by a thunk), the others are failed checks and signature violations, respectively.

```
\phi (empty-test-object) \rightarrow test-object?
```
Creates an empty test object.

```
\vert (current-test-object) \rightarrow test-object?
```
Returns the current test object.

(initialize-test-object!)  $\rightarrow$  any

Initializes the test object. Note that this is not necessary before using current-testobject and the various other functions operating on it: These will automatically initialize as necessary. Use this function to reset the current test object.

 $(add-test!$  thunk)  $\rightarrow$  any thunk :  $(\rightarrow$  any)

Register a test, represented by a thunk. The thunk, when called, is expected to call addfailed-check! and add-signature-violation! as appropriate.

```
(add-failed-check! failed-check) \rightarrow anyfailed-check : failed-check?
```
Record a test failure.

```
(add-signature-violation! <i>violation</i>) \rightarrow anyviolation : signature-violation?
```
Record a signature violation.

```
\lceil (run-tests!) \rightarrow test-object?
```
Run the tests, calling the thunks registered via add-test! in the order they were registered.

```
(struct failed-check (reason srcloc?))
 reason : fail-reason?
 srcloc? : (or/c #f srcloc?)
```
This is a description of a failed check. The source location, if present, is from an expression that may have caused the failure, possibly an exception.

```
(struct fail-reason (srcloc))
 srcloc : srcloc?
```
Common supertype of all objects describing a reason for a failed check. The srcloc is the source location of the check.

```
(struct unexpected-error fail-reason (srcloc expected exn))
 srcloc : srcloc?
 expected : any/c
 exn : exn?
```
An error happened instead of regular termination.

```
(struct unexpected-error/markup unexpected-error (srcloc
                                                   expected
                                                   exn
                                                   error-markup))
 srcloc : srcloc?
 expected : any/c
 exn : exn?
 error-markup : markup?
```
An error happened instead of regular termination. This also contains markup describing the error.

```
(struct unequal fail-reason (srcloc actual expected))
 srcloc : srcloc?
 actual : any/c
 expected : any/c
```
A value was supposed to be equal to another, but wasn't. Generated by check-expect.

```
(struct not-within fail-reason (srcloc actual expected range))
 srcloc : srcloc?
 actual : any/c
 expected : any/c
 range : real?
```
A value was supposed to be equal to another within a certain range, but wasn't. Generated by check-within.

```
(struct incorrect-error fail-reason (srcloc expected exn))
 srcloc : srcloc?
 expected : any/c
 exn : exn?
```
An exception was expected, but a different one occurred. Generated by check-error.

```
(struct incorrect-error/markup incorrect-error (srcloc
                                                 expected
                                                 exn
                                                 error-markup))
 srcloc : srcloc?
 expected : any/c
 exn : exn?
 error-markup : markup?
```
An exception was expected, but a different one occurred. Also includes markup describing the error. Generated by check-error.

```
(struct expected-error fail-reason (srcloc message value))
  srcloc : srcloc?
 message : (or/c #f string?)
 value : any/c
```
An error was expected, but a value came out instead. Generated by check-error.

```
(struct not-mem fail-reason (srcloc actual set))
 srcloc : srcloc?
 actual : any/c
 set : (listof any/c)
```
The value produced was not part an the expected set. Generated by check-member-of.

```
(struct not-range fail-reason (srcloc actual min max))
 srcloc : srcloc?
 actual : real?
 min : real?
 max : real?
```
The value produced was not part an the expected range. Generated by check-range.

```
(struct satisfied-failed fail-reason (srcloc actual name))
 srcloc : srcloc?
 actual : any/c
 name : string?
```
The value produced did not satisfy a predicate. The name field is the name of the predicate. Generated by check-satisfied.

```
(struct unsatisfied-error fail-reason (srcloc name exn))
 srcloc : srcloc?
 name : string?
 exn : exn?
```
A value was supposed to satsify a predicate, but an error happened instead. The name field is the name of the predicate. Generated by check-satisfied.

```
(struct unsatisfied-error/markup unsatisfied-error (srcloc
                                                     name
                                                     exn
                                                     error-markup))
 srcloc : srcloc?
 name : string?
 exn : exn?
 error-markup : markup?
```
A value was supposed to satsify a predicate, but an error happened instead. The name field is the name of the predicate. Also includes markup describing the error. Generated by checksatisfied.

```
(struct violated-signature fail-reason (srcloc obj signature blame))
 srcloc : srcloc?
 obj : any/c
 signature : signature?
 blame : (or/c #f syntax?)
```
A signature was violated, and this was communicated via an exception. Note that signature violations should really be (and usually are) communicated via add-signatureviolation!.

```
(struct signature-got (value))
  value : any/c
```
The value that violated the signature.

```
(struct signature-violation (obj signature message srcloc blame))
 obj : any/c
 signature : signature?
 message : (or/c string? signature-got?)
 srcloc : (or/c #f srcloc?)
 blame : (or/c #f syntax?)
```
Signature signature was violated by object obj. The srcloc field is the location of the signature. The optional blame field is for the piece of syntax to blame for the violation.

```
(struct property-fail fail-reason (srcloc result))
 srcloc : srcloc?
 result : check-result?
```
A counterexample for a property was found, described in the result field.

```
(struct property-error fail-reason (srcloc exn))
 srcloc : srcloc?
 exn : exn?
```
A property check produced an unexpected exception.

### <span id="page-10-0"></span>3 Printing Test Results

This module is responsible for output of test results: Where the output goes, and some aspects of the formatting can be customized via parameters.

```
(require test-engine/test-markup) package: htdp-lib
(render-value-parameter) \rightarrow (any/c . -> . string?)(render-value-parameter render-value-proc) \rightarrow void?render-value-proc : \langle \text{any}/c \cdot \rightarrow \cdot \text{string?} \rangle
```
This parameter determines how test-object->markup renders a value for display in an error message in a language-specific way. The default is (lambda (v) (format " $\sim$ V" v)).

```
(display-test-results-parameter) \rightarrow (test-object? . -> . any)(display-test-results-parameter display-test-proc) \rightarrow void?display-test-proc : (test-object? . -> . any)
```
This parameter determines how to output the test results. The default prints to (currentoutput-port).

```
(display-test-results! test-object) \rightarrow anytest-object : test-object?
```
This just calls the procedure bound to display-test-results-parameter.

```
(get-rewritten-error-message-parameter)
\rightarrow (exn? . -> . string?)
(get-rewritten-error-message-parameter get-rewritten-error-message-proc )
\rightarrow void?
 get-rewritten-error-message-proc : (exn? . -> . string?)
```
This parameter determines how to get an error message from an exception, possibly after reformulation and/or translation.

```
(get-rewritten-error-message \, exam) \rightarrow string?exn : exn?
```
This just calls the procedure bound to get-rewritten-error-message-parameter.

```
t (test-object->markup test-object) \rightarrow markup?
   test-object : test-object?
```
This generates a test report as markup, using render-value-parameter and getrewritten-error-message-parameter.